$n.80$ kurfosyland Oin field for frains stry 4. Cydre Jij in da cajus<br>was now : Afriquellas! Hol ans gunde in Composit en Jacure any Wien Jahring ge futura. Dans it would hid of it kin gate

fund d'élain trap und 2lbg. J. Dergary si amp. - Jo jung above with d. graff hunted and i crien. Je for and Jan 2% dreften a 3) - Just Moralent Tax! ElBalens

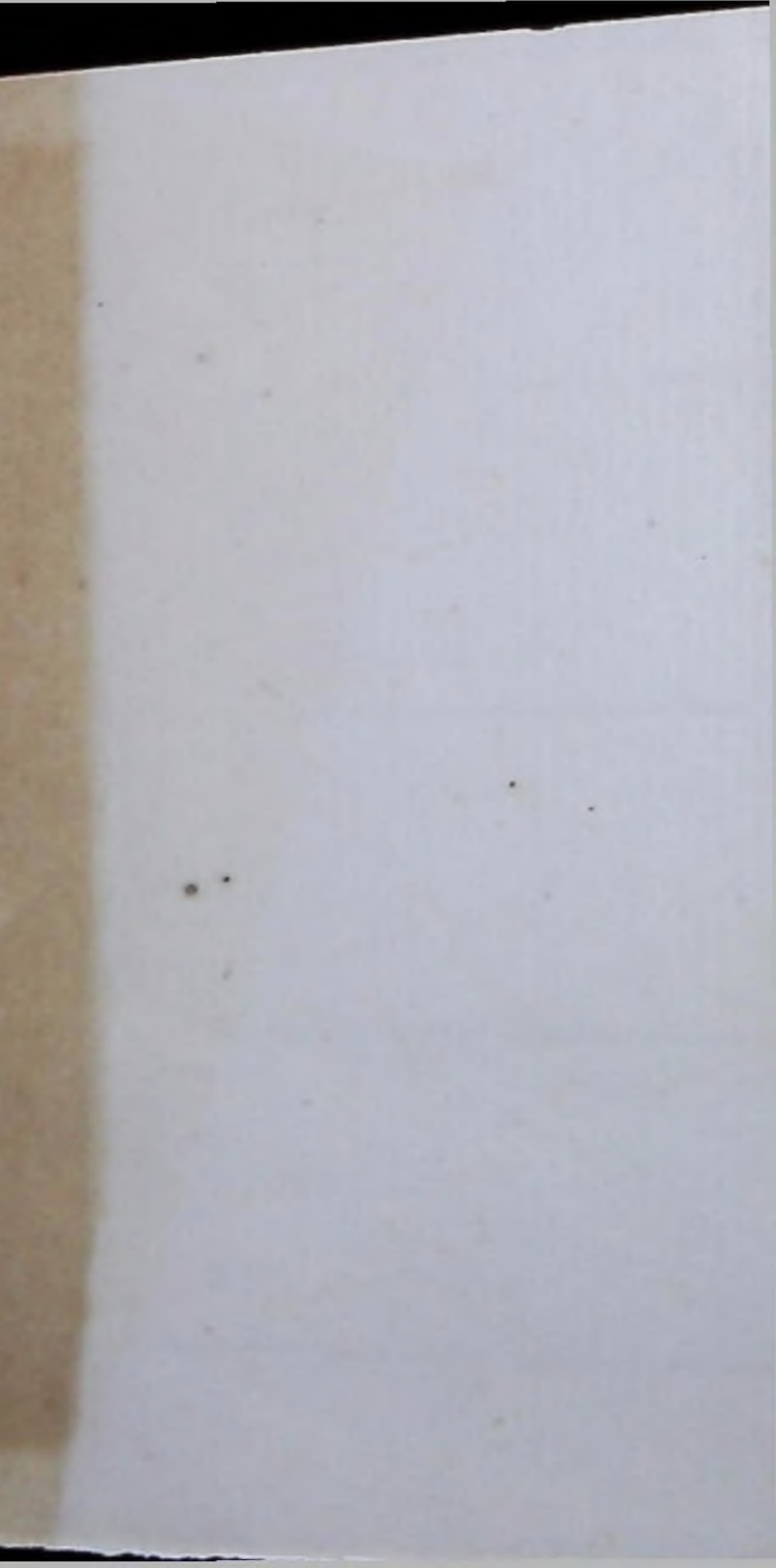

## Abschnitt.

(Kann vom Adressaten bei nebenstehendem Strich abgetrennt und als Being zurüchbehalten werden.)

 $200$  Mark  $\sim$  Pf.

eingezahlt von · Habers annover Hyvnbau 1. am 22<sup>ten</sup> fans 1880

## Bemerkungen.

Jem Friedrich Aryfander Bergedorf La: Hamburg.  $\sqrt{}$ 

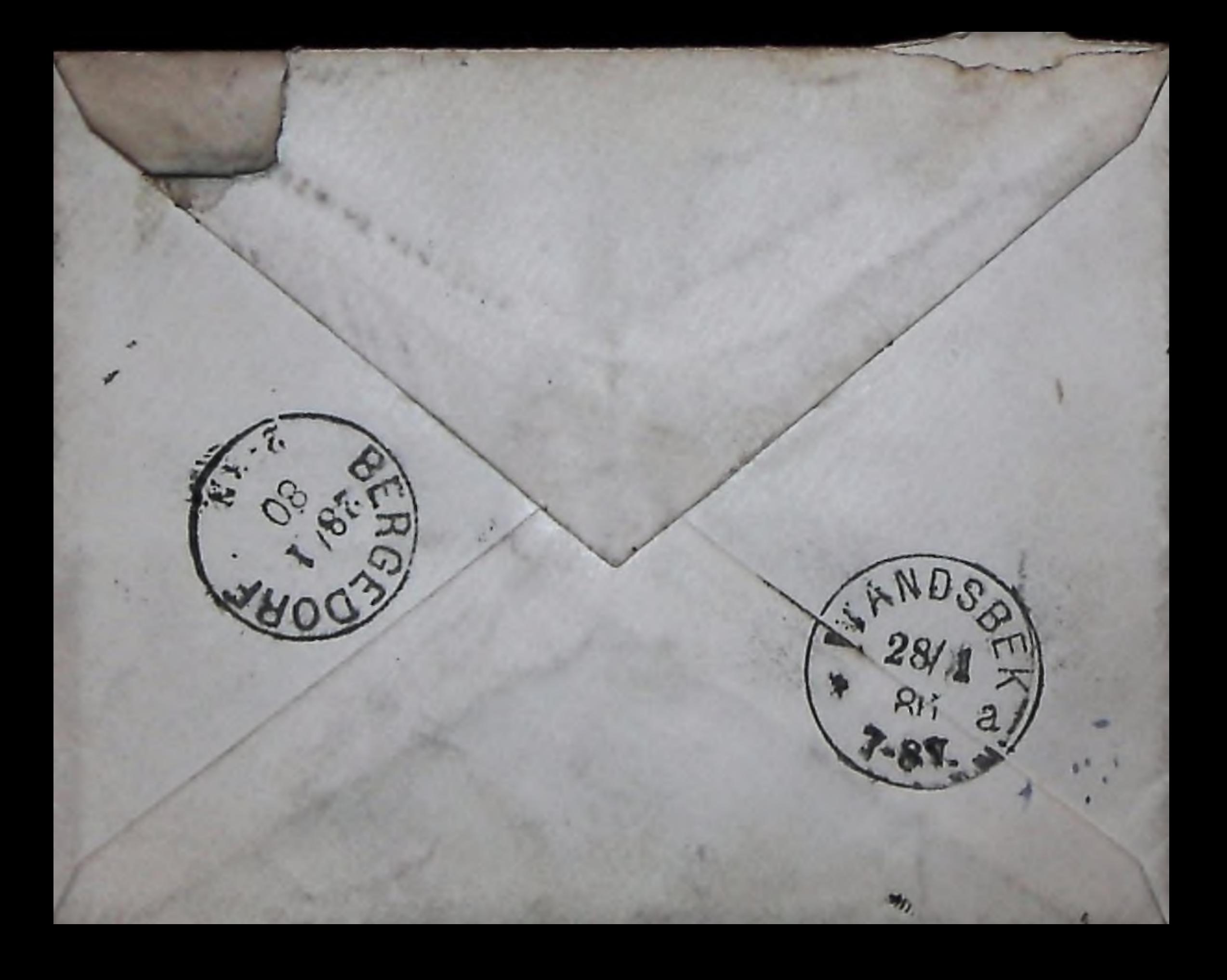